# **Technical Information**

YS-net Peer-to-Peer Communication Functions

### **Contents**

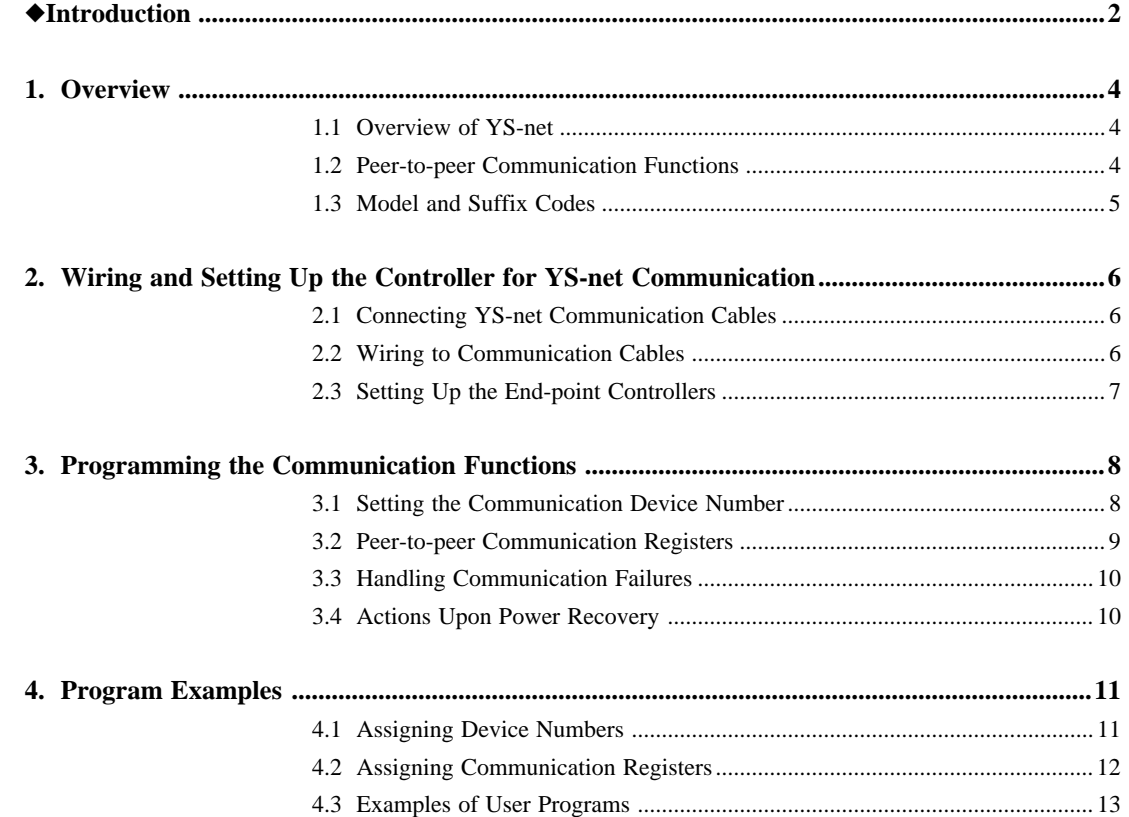

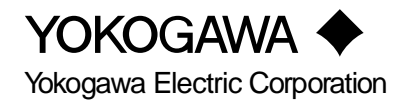

## **Introduction**

This technical information describes the peer-to-peer communication functions in the YS100 Series Programmable Single-loop Controller. It also briefly introduces YS-net, the vehicle that enables the communication functions to work.

#### • Document Configuration

This information contains the following four chapters:

Chapter 1 gives an overview of the YS-net, peer-to-peer communication functions, and the model and suffix codes of the YS170 Controller.

Chapter 2 explains how to wire the YS-net and set up the communication functions of the YS170 Controller.

Chapter 3 explains how to program the peer-to-peer communication functions and how to handle possible failures.

Chapter 4 discusses specific examples of the programs of the peer-to-peer communication functions.

#### • Applicable Readers

This technical information is written for instrumentation engineers who are responsible for creating the user programs of the YS170. Consequently, readers need to have sufficient background knowledge and experience to be able to create these programs. The readers are not expected to know how the communication is implemented.

• Revision Record

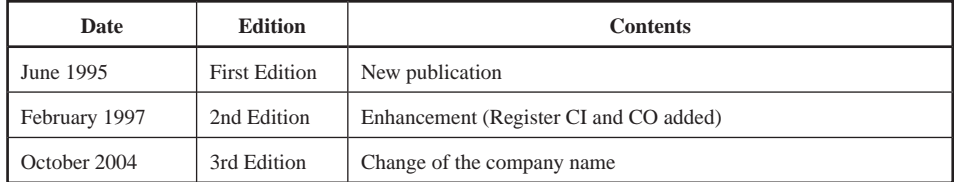

|                                 | <b>Document</b><br>No. | <b>Title</b>                                                                                                 | Usage ( $\odot$ : Essential, $\odot$ : For Reference) |                                                                               |                |                            |                                                  |
|---------------------------------|------------------------|----------------------------------------------------------------------------------------------------|-------------------------------------------------------|-------------------------------------------------------------------------------|----------------|----------------------------|--------------------------------------------------|
| <b>Document</b><br><b>Class</b> |                        |                                                                                                    | Programming<br>for YS170                              | <b>Engineering</b><br>for function<br>selections and<br>parameter<br>settings | <b>Tuning</b>  | <b>Normal</b><br>Operation | <b>Installation</b><br>and<br><b>Maintenance</b> |
| Technical<br>Information        | TI 1B7A1-01E           | YS100 SERIES<br>Information                                                                                  | $\bigcirc$                                            | $\left(\right)$                                                               |                | $\bigcirc$                 |                                                  |
|                                 | TI 1B7C0-01E<br>Note 2 | YS100 SERIES Intelligent<br>Self-tuning Controllers                                                          |                                                       |                                                                               | $\circledcirc$ |                            | $\circledcirc$                                   |
|                                 | TI 1B7C1-01E           | YS150, YS170<br>Single-loop Controller<br><b>Control Functions</b>                                           | $\circledcirc$                                        | $\circledcirc$                                                                | $\circledcirc$ | $\circledcirc$             |                                                  |
|                                 | TI 1B7C2-03E<br>Note 3 | <b>YS170</b><br>Programmable Functions                                                                       | $\circledcirc$                                        |                                                                               | $\bigcirc$     |                            |                                                  |
|                                 | TI 1B7C8-03E<br>Note 1 | YS100 SERIES<br><b>Communication Functions</b>                                                               |                                                       | $\circledcirc$                                                                |                | $\circledcirc$             |                                                  |
|                                 | TI 1B7C8-04E<br>Note 5 | YS-net Peer-to-peer<br><b>Communication Functions</b>                                                        |                                                       | $\circledcirc$                                                                |                |                            |                                                  |
|                                 | TI 1B7C8-05E<br>Note 5 | <b>YS-net Personal Computer</b><br><b>Communication Functions</b>                                            |                                                       | $\circledcirc$                                                                |                | $\circledcirc$             |                                                  |
| Instruction<br>Manual           | IM 1B7C1-01E           | YS150 Single-loop<br>Multi-function Controller<br>YS170 Single-loop<br>Programmable Controller               |                                                       | $\circledcirc$                                                                | $\circledcirc$ | $\circledcirc$             | ⊚                                                |
|                                 | IM 1B7C8-01E           | YSS10 YS100 SERIES<br>Programming Package                                                                    | $\circledcirc$                                        |                                                                               |                |                            |                                                  |
|                                 | IM 1B7C8-03E<br>Note 1 | YS100 SERIES<br>RS-485 Communication<br>Functions (/A31)<br><b>DCS-LCS</b> Communication<br>Functions (/A32) |                                                       | $\circledcirc$                                                                |                | ⊚                          | ⊚                                                |
|                                 | IM 1B7D2-01E           | YS131 Indicator with<br>Alarm                                                                                |                                                       | $\circledcirc$                                                                | $\circledcirc$ | $\circledcirc$             | $\circledcirc$                                   |
|                                 | IM 1B7D3-01E           | YS135 Auto/Manual<br>Station for SV Setting                                                                  |                                                       | $\circledcirc$                                                                | $\circledcirc$ | $\circledcirc$             | $\circledcirc$                                   |
|                                 | IM 1B7D4-01E           | YS136 Auto/Manual<br>Station for MV Setting                                                                  |                                                       | $\circledcirc$                                                                | $\circledcirc$ | $\circledcirc$             | $\circledcirc$                                   |
|                                 | IM 1B7D5-01E<br>Note 4 | YS110 Standby Manual<br>Station                                                                              |                                                       |                                                                               |                | $\circledcirc$             |                                                  |

**Table 0.1 YS100 Series Document Map**

Note 1: Only when used with supervisory communication functions

Note 2: Only when using self-tuning functions

Note 3: Only for YS170 programmable controllers

Note 4: The YS110 can be a standby station only for the YS150, YS170, or YS136

Note 5: Only when using YS-net communication functions

### **1. Overview**

This chapter explains the functions of the YS-net, the functions and specifications of the peer-to-peer communication, and the model, suffix codes and option codes of the YS-net supported YS170 Single-loop Controller.

### **1.1 Overview of YS-net**

The YS170 Single-loop Programmable Controller (hereafter called "YS170 Controller") is equipped with a YS-net communication card and thus offers two key functions: peerto-peer communication and personal computer communication.

The peer-to-peer communication functions allow the YS170 Controller, when it is in programmable mode, to transmit and receive computation and control data via the YS-net.

The personal computer communication functions enable the YS170 Controller to communicate with a personal computer (hereafter called "PC"). This feature makes it possible to perform monitoring, operation and PID tuning from a PC.

The YS-net can be used in three ways:

(1) peer-to-peer communication only,

(2) personal computer communication only

(3) both peer-to-peer communication and personal computer communication.

This technical information specifically deals with the functions, specifications and programming method when using the peer-to-peer communication [(1)] (hereafter called "peer-to-peer communication only" mode). For details about the other modes [(2) and (3)], see the TI 1B7C8-05E technical information, "YS-net Personal Computer Communication Functions."

### **1.2 Peer-to-peer Communication Functions**

In the peer-to-peer communication only mode, up to 16 units of the YS170 Controller can be linked to the YS-net, 4 of which are allowed to transmit 4 analog and 16 status data items and receive 16 analog and 64 status data items (called transmitting/receiving controllers). Each of the remaining 12 units can only receive 16 analog and 64 status data items (called receiving controllers).

The user can, without being aware of the presence of the YS-net communication network, perform data communication simply by reading data from the peer-to-peer communication register (data reception) or by writing data to the register (data transmission).

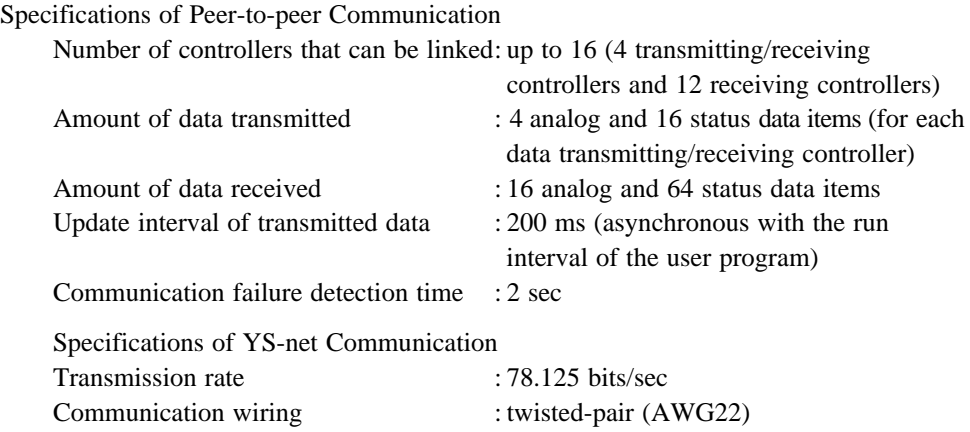

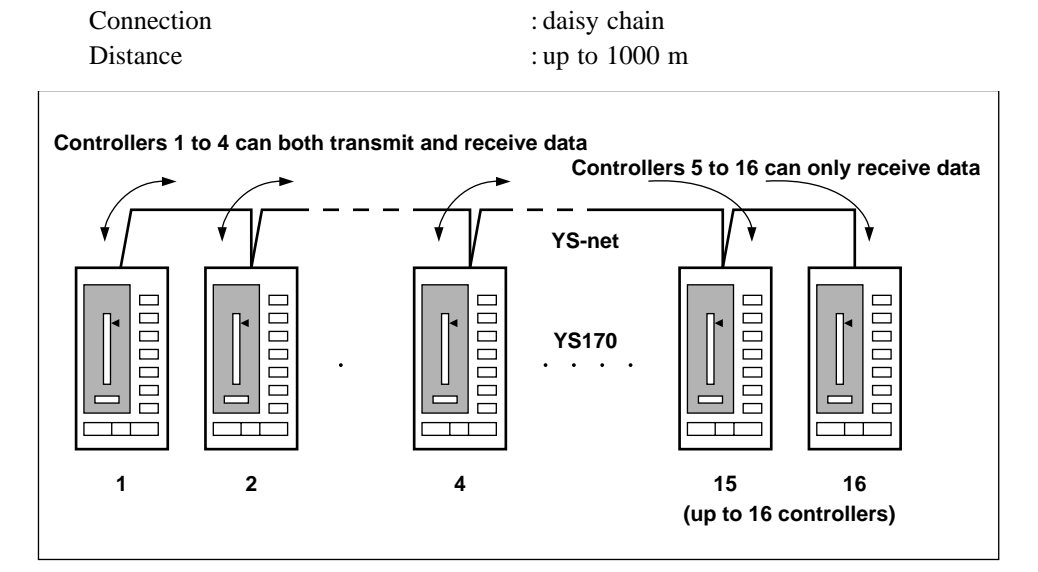

**Figure 1.1 Functions in Peer-to-peer Communication Only Mode**

### **1.3 Model and Suffix Codes**

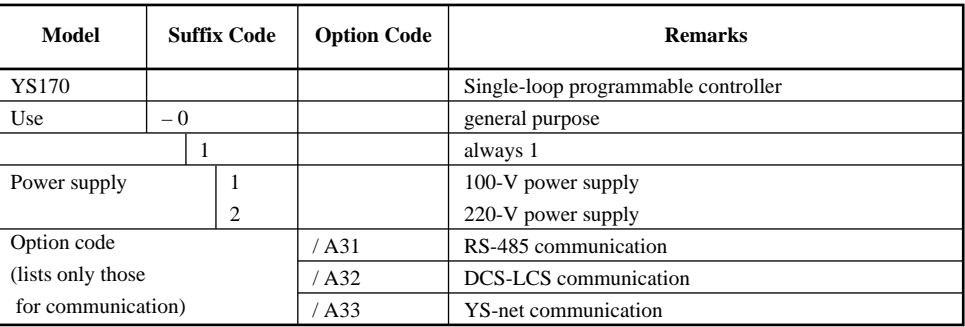

## **2. Wiring and Setting Up the Controller for YS-net Communication**

This chapter explains how to wire the YS-net communication cables and set up endpoint controllers.

### **2.1 Connecting YS-net Communication Cables**

The YS-net uses the terminals shown in Table 2.1 of those on the terminal block at the back of the controller.

#### **Table 2.1 List of Communication Terminals**

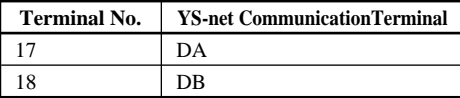

### **2.2 Wiring to Communication Cables**

Figure 2.1 shows how to wire controllers to the YS-net communication cables. YS170 controllers are linked with the communication line in a daisy-chain type of connection. Terminal 17 (DA) on one controller is connected to the equivalent on an adjacent controller; likewise, terminal 18 (DB) is connected to the equivalent on an adjacent controller.

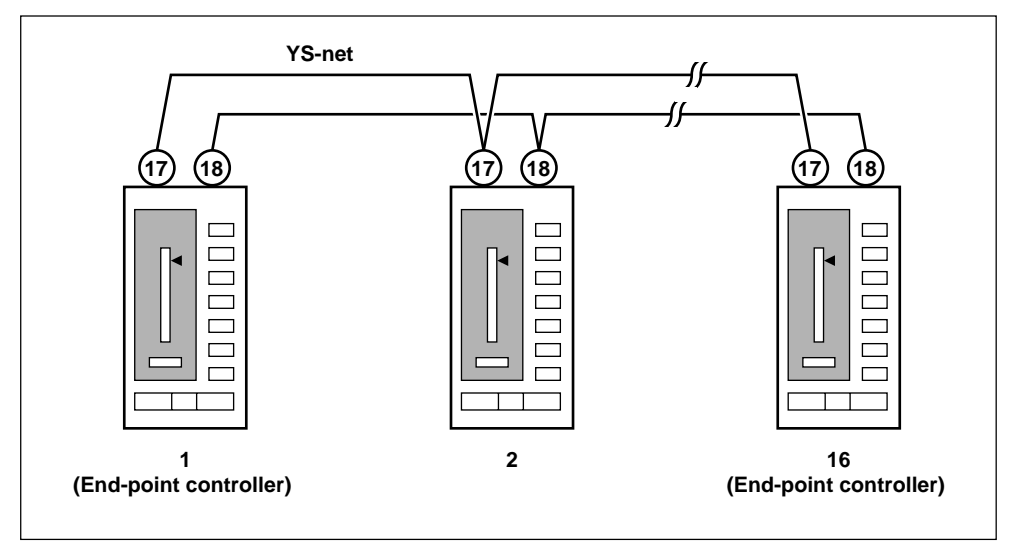

**Figure 2.1 Link to the YS-net**

### **2.3 Setting Up the End-point Controllers**

The controllers at both ends of a YS-net communication cable (terminal points) require the end-points of communication to be set. To terminate either end of the communication line, remove the YS-net communication card from the controller and set the JP1 jumper connector inside the card (see Figure 2.2) to the ON position.

Do not terminate the YS-net communication line at a controller which is not at either end of the line (make sure that the JP1 jumper connector on that controller is in the OFF position).

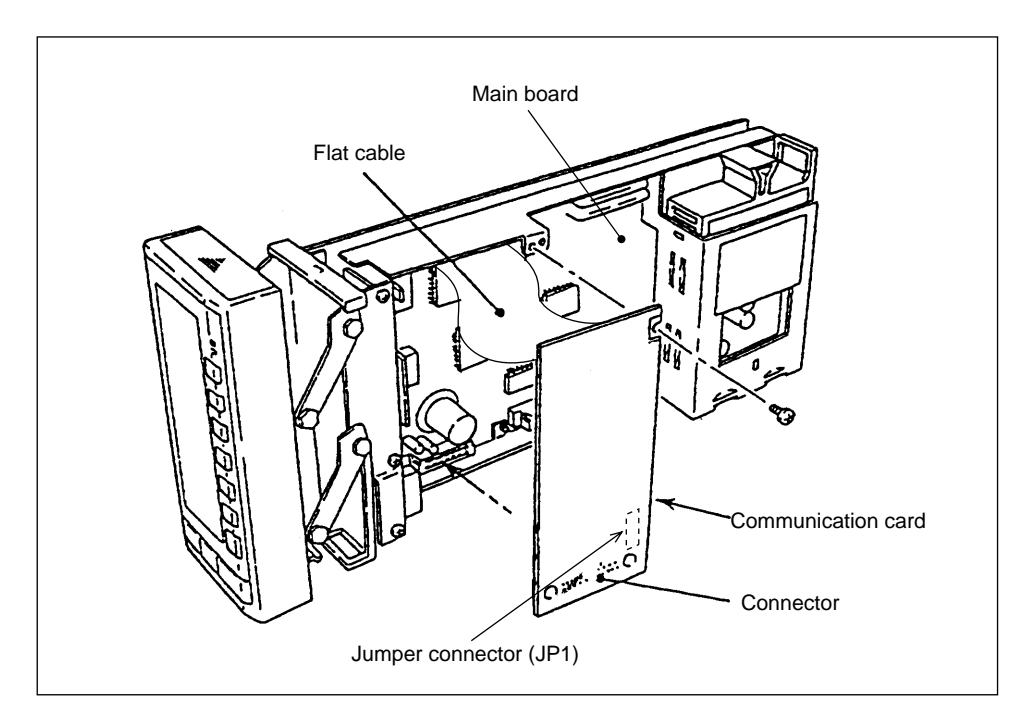

**Figure 2.2 Setting an End-point Controller**

## **3. Programming the Communication Functions**

This chapter explains how to program the peer-to-peer communication functions. The procedure comprises two steps: setting the communication device numbers and describing the peer-to-peer communication in the user program.

Figure 3.1 shows the flow of programming. There is no specific order between setting the communication device number and describing the peer-to-peer communication in a user program; start working on either of these procedures.

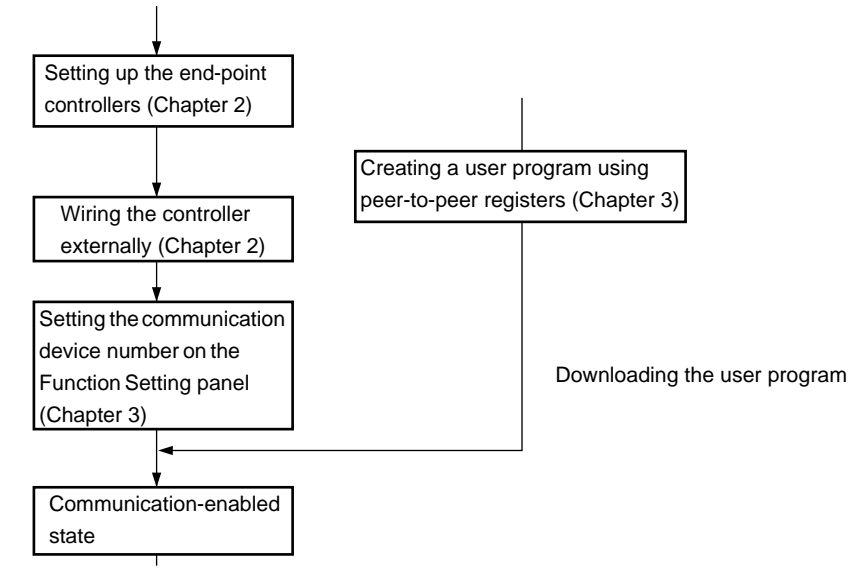

**Figure 3.1 Flow of Programming**

### **3.1 Setting the Communication Device Number**

Set the communication device number in the ADRS field of Function Setting panel 1 (panel name: CONFIG 1) in a group of engineering panels. For details on how to select and set data items on a panel, see Chapter 9, "Engineering Operations," in the IM 1B7C1-01E instruction manual, "YS150 Single-loop Multi-function Controller, YS170 Single-loop Programmable Controller."

<Setting the device number>

ADRS: Set any number from 0 to 16. The meaning of each number is as follows:

- $0 =$  Do not use this number in the Peer-to-peer Communication Only mode. YS-net function can be enhanced with extra engineering. In that case number 0 is used.
- $1-4 =$  enables the controller to both transmit and receive data.
- 5-16 = allows the controller to only receive data.
- Note : Do not set the same communication device number on two or more YS170 controllers. Instruments with the same device number will not be able to communicate properly.

## **3.2 Peer-to-peer Communication Registers**

Data can be transmitted or received in the peer-to-peer communication as analog data or status data. The status data is represented either as  $\text{OFF} = 0$  or as  $\text{ON} = 1$ , according to the rules of the user program.

Transmitted/received data can be used by the user program through peer-to-peer registers. Table 3.1 lists the peer-to-peer communication registers, and Table 3.2 shows the read (input)/write (output) instructions.

| <b>Register Name</b> | <b>Designation</b>     | <b>Description</b>                                                                | <b>Range of Values</b>   |
|----------------------|------------------------|-----------------------------------------------------------------------------------|--------------------------|
| CXn                  | Peer-to-peer           | $n = 01$ to 04: data received from device number 1                                | -800.0% to 800.0%        |
|                      | communication          | $n = 05$ to 08: data received from device number 2                                |                          |
|                      | analog input           | $n = 09$ to 12: data received from device number 3                                |                          |
|                      | register               | $n = 13$ to 16: data received from device number 4                                |                          |
|                      |                        | $n = 17$ to 32: spare numbers (Note)                                              |                          |
| CYn                  |                        | Peer-to-peer communication $n = 01$ to 04: data transmitted to another controller | $-800.0\%$ to $800.0\%$  |
|                      | analog output register | $n = 05$ to 32: spare numbers (Note)                                              |                          |
| CIn                  | Status input           | $n = 01$ to 16 : data received from device number 1                               | $0 (=0.0\%)$             |
|                      | registers for          | $n = 17$ to 32 : data received from device number 2                               | $1(=100.0\%)$            |
|                      | peer-to-peer           | $n = 33$ to 48 : data received from device number 3                               |                          |
|                      | communication          | $n = 49$ to 64 : data received from device number 4                               |                          |
|                      |                        | $n = 65$ to 96 : spare numbers (Note)                                             |                          |
| COn                  | Status output          | $n = 01$ to 16 : data transmitted to another controller                           | $0 (=0.0\%)$             |
|                      | registers for          | $n = 17$ to 96 : spare numbers (Note)                                             | $1(=100.0\%)$            |
|                      | peer-to-peer           |                                                                                   |                          |
|                      | communication          |                                                                                   |                          |
| CFn                  | Reception              | $n = 01$ to 04: indicates whether the data received from device number            | $0(=0.0\%)$ : normal,    |
|                      | timeout flag           | n is normal or abnormal.                                                          | $1(=100.0\%)$ : abnormal |
|                      |                        | $n = 05$ to 32: spare numbers (Note)                                              |                          |

**Table 3.1 Peer-to-peer Communication Registers**

Note: Do not use the spare registers; these registers are reserved for future functional expansion.

**Table 3.2 Read/Write Commands in User Program**

| <b>Command</b> | <b>Description</b>                             |  |  |
|----------------|------------------------------------------------|--|--|
| LD CXn         | Reads CXn into computation register (S1)       |  |  |
| LD CIn         | Reads CIn into computation register (S1)       |  |  |
| LD CFn         | Reads CFn into computation register (S1)       |  |  |
| ST CYn         | Saves data in computation register (S1) to CYn |  |  |
| ST COn         | Saves data in computation register (S1) to COn |  |  |
|                |                                                |  |  |

### **3.3 Handling Communication Failures**

This section explains how YS170 controllers respond if they fail to communicate properly.

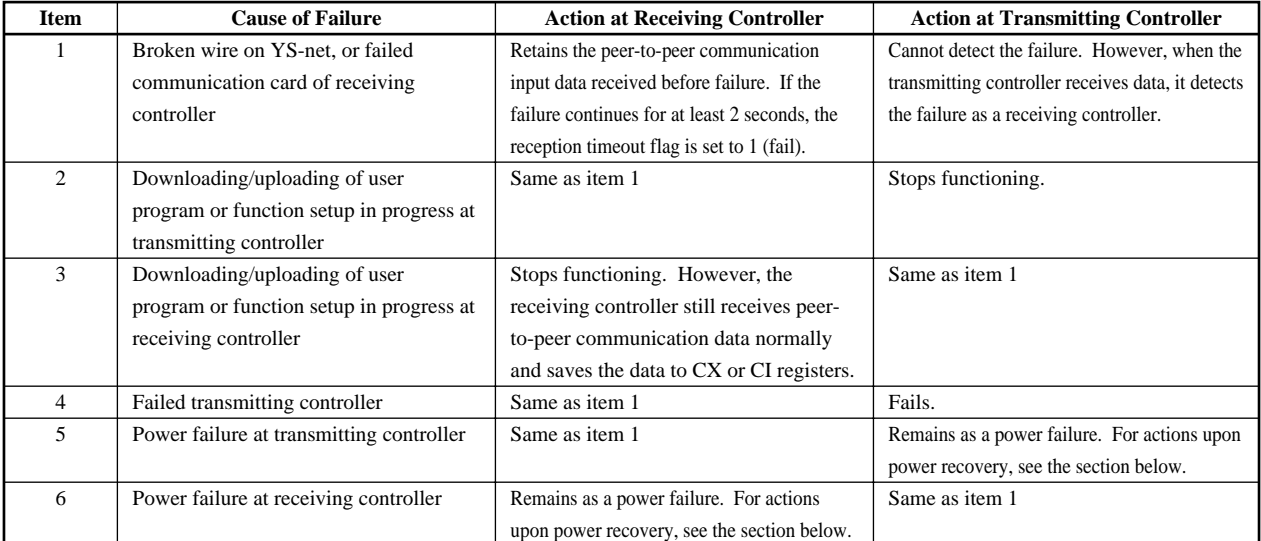

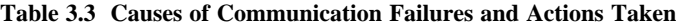

### **3.4 Actions Upon Power Recovery**

This section explains how a controller which is performing peer-to-peer communication behaves when it recovers from a power failure.

### 1) Cold Start and Initial Start

The controller restarts with the values of CX, CY, CI, and CO registers as 0%. If a transmitting controller or user program writes data to these registers, the data becomes effective. The reception timeout flag is set to 1 (fail) at the restart, then set to 0 (normal) when the communication link recovers.

### 2) Hot Start

The CX, CY, CI, and CO registers retain the data values received before the power failure. If a transmitting controller or user program writes data to these registers, the data becomes effective. The reception timeout flag is set to 1 (fail) at the restart, then set to 0 (normal) when the communication link recovers.

## **4. Program Examples**

This chapter assumes the following peer-to-peer communication system:

- Three loops of controllers: Loop 1, Loop 2 and Loop 3.
- Loop 1 needs to have the setpoint value (SV1) and Cas/Auto status (CAF1 flag) of Loop 2.
- Loop 2 needs to have the manipulated output value (MV1) of Loop 1.
- Loop 3 needs to have the process variables (PV1) of Loop 1 and Loop 2.

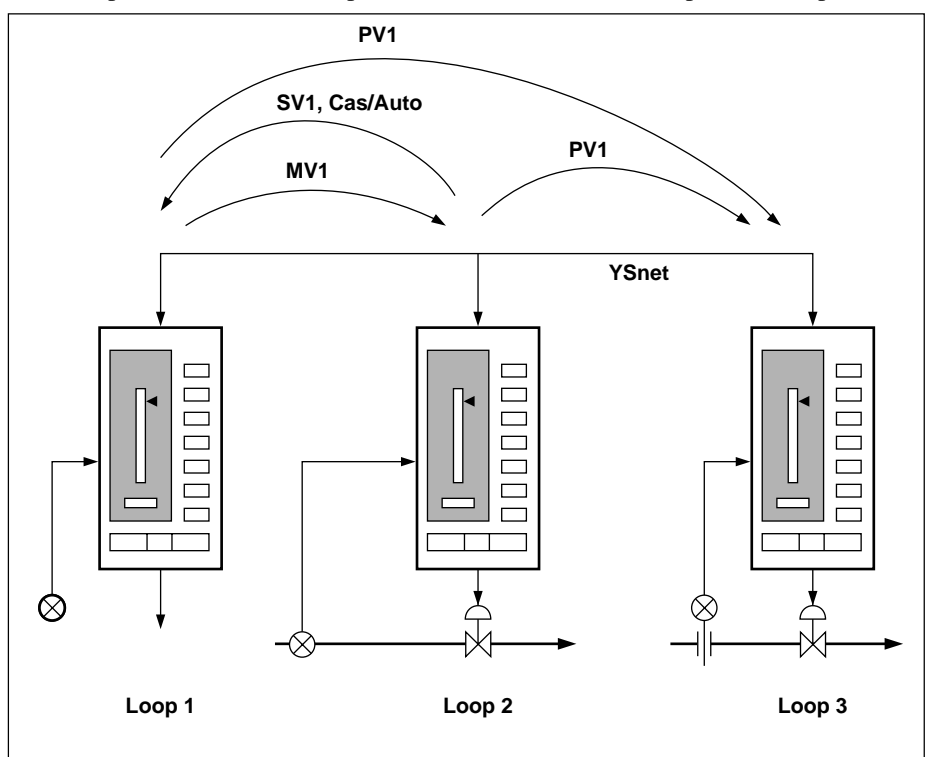

**Figure 4.1 Example of Peer-to-peer Communication**

### **4.1 Assigning Device Numbers**

The above example assumes the device numbers to be 1 and 2, because Loops 1 and 2 need to both transmit and receive data. Loop 3 only receives data and is therefore given the device number 5. Since this example contains rather few controllers, Loop 3 can also have device number 3, a number for a transmitting/receiving controller.

## **4.2 Assigning Communication Registers**

The data items shown in Table 4.1 have been assigned to the peer-to-peer communication registers of the respective controllers. The assignments to the communication input registers are shared by all the controllers (in this case "Loop1", "Loop2", and "Loop3") on the YS-net.

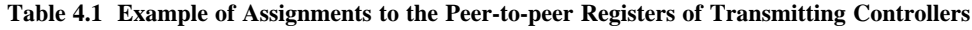

|               | <b>Controller</b>                                               |                        |  |
|---------------|-----------------------------------------------------------------|------------------------|--|
|               | Loop 1                                                          | Loop 2                 |  |
|               | $CY01$ Process variable (PV1)                                   | Process variable (PV1) |  |
| Peer-to-peer  | $ CY02 $ Manipulated output variable (MV1) Setpoint value (SV1) |                        |  |
| analog output | $CY03$ Unused                                                   | Cas/Auto status (CAF1) |  |
| register      | CY04 Unused                                                     | Unused                 |  |

**Table 4.2 Example of Assignments to the Communication Input Registers of Controllers on YS-net**

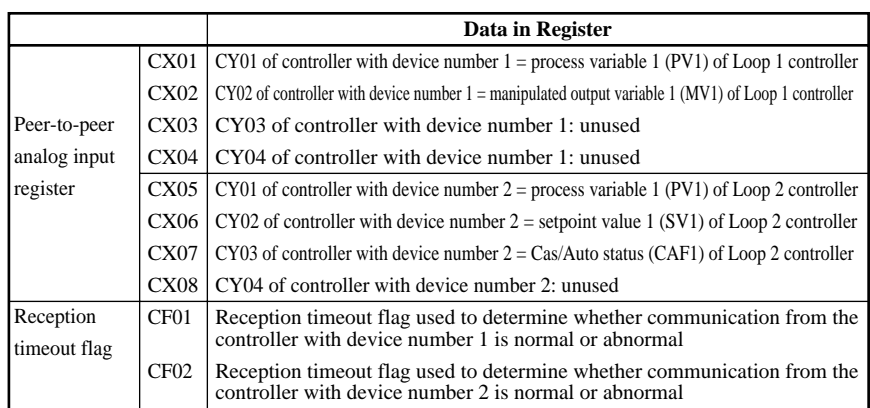

## **4.3 Examples of User Programs**

The following are examples of programs for the system described at the beginning of this chapter.

1) Example of user program for Loop 1

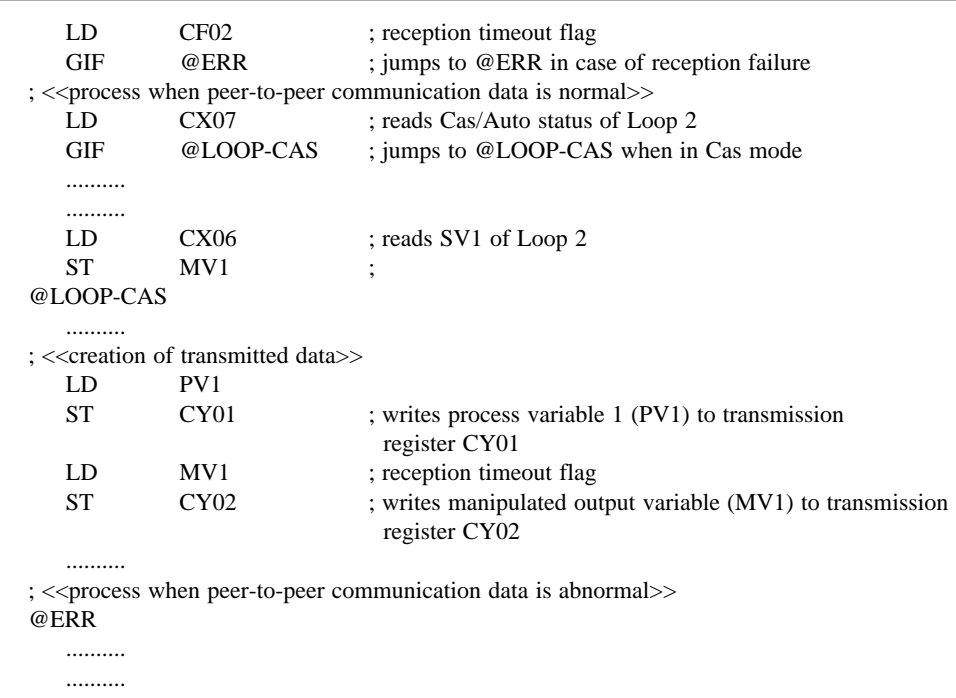

2) Example of user program for Loop 2

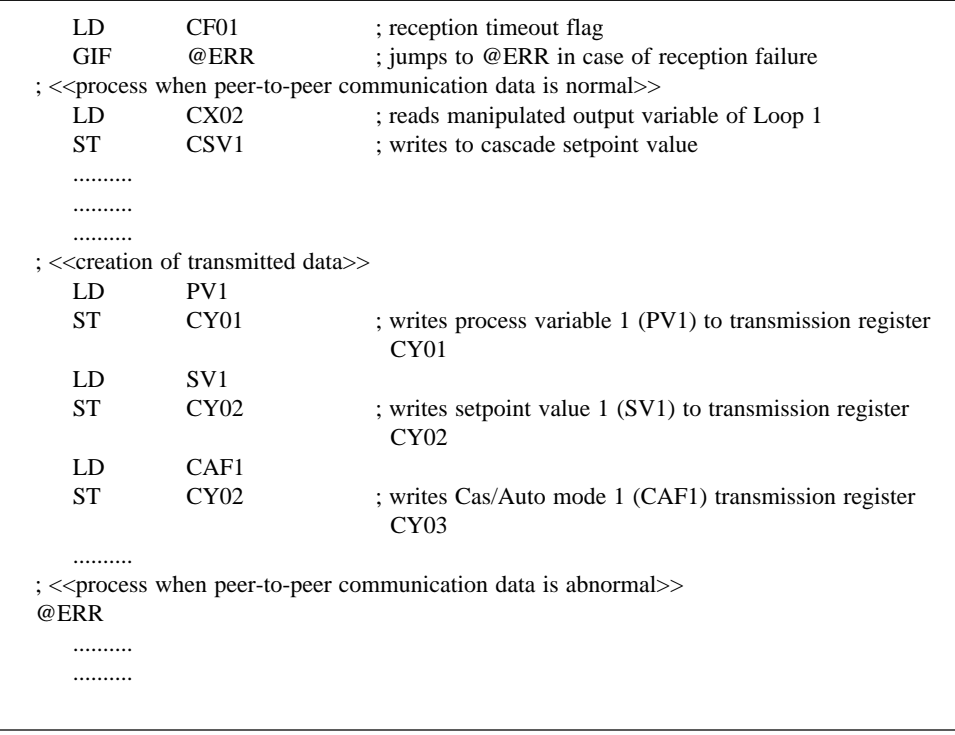

3) Example of user program for Loop 3

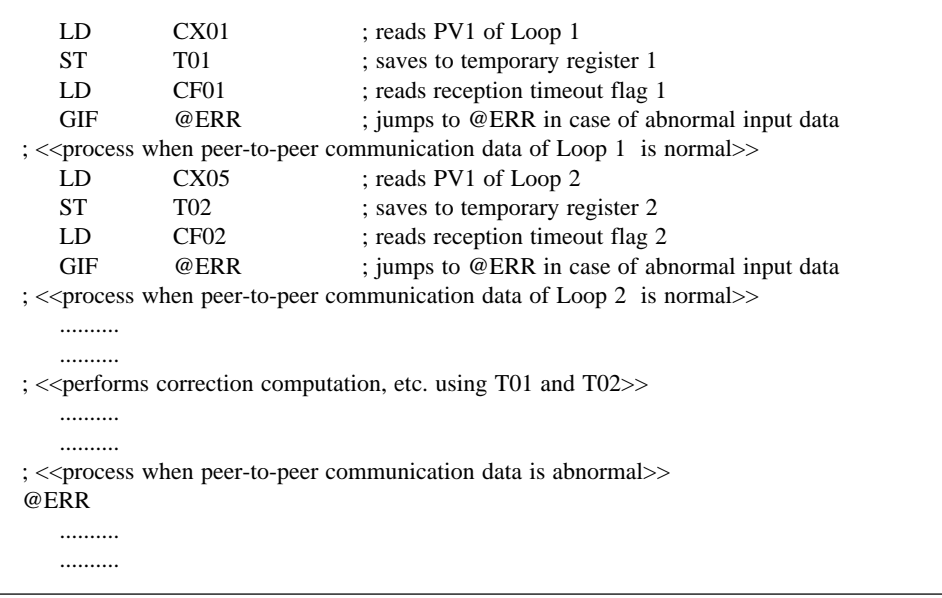